## **Downloaden Regioscan**

De laatste release van de Regioscan Zoetwatermaatregelen is te downloaden van de Regioscan Zoetwatermaatregelen [gitlab repository](https://gitlab.com/deltares/imod/regioscan_zoetwater/-/releases).

Voor het uitvoeren van de Regioscan Zoetwatermaatregelen is een python distributie nodig. De gebruikershandleiding gaat uit van Anaconda python (Open source). Deze is te downloaden van:<https://www.anaconda.com/download/>

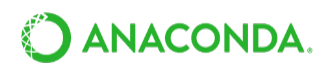

iMOD is handig voor het bekijken van de verschillende in- en uitvoerkaarten. iMOD is - na kostenloze registratie - te downloaden van: [https://oss.deltares.nl](https://oss.deltares.nl/web/imod/deltares-executables-of-imod) [/web/imod/deltares-executables-of-imod](https://oss.deltares.nl/web/imod/deltares-executables-of-imod)

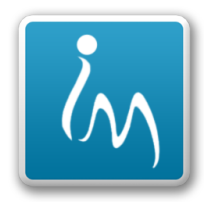